## SAP ABAP table FIN\_BTA\_S\_ADDITIONAL\_VALUES {Data Required by the Services on cl\_fin\_product\_view}

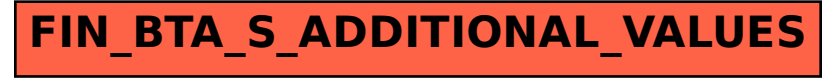